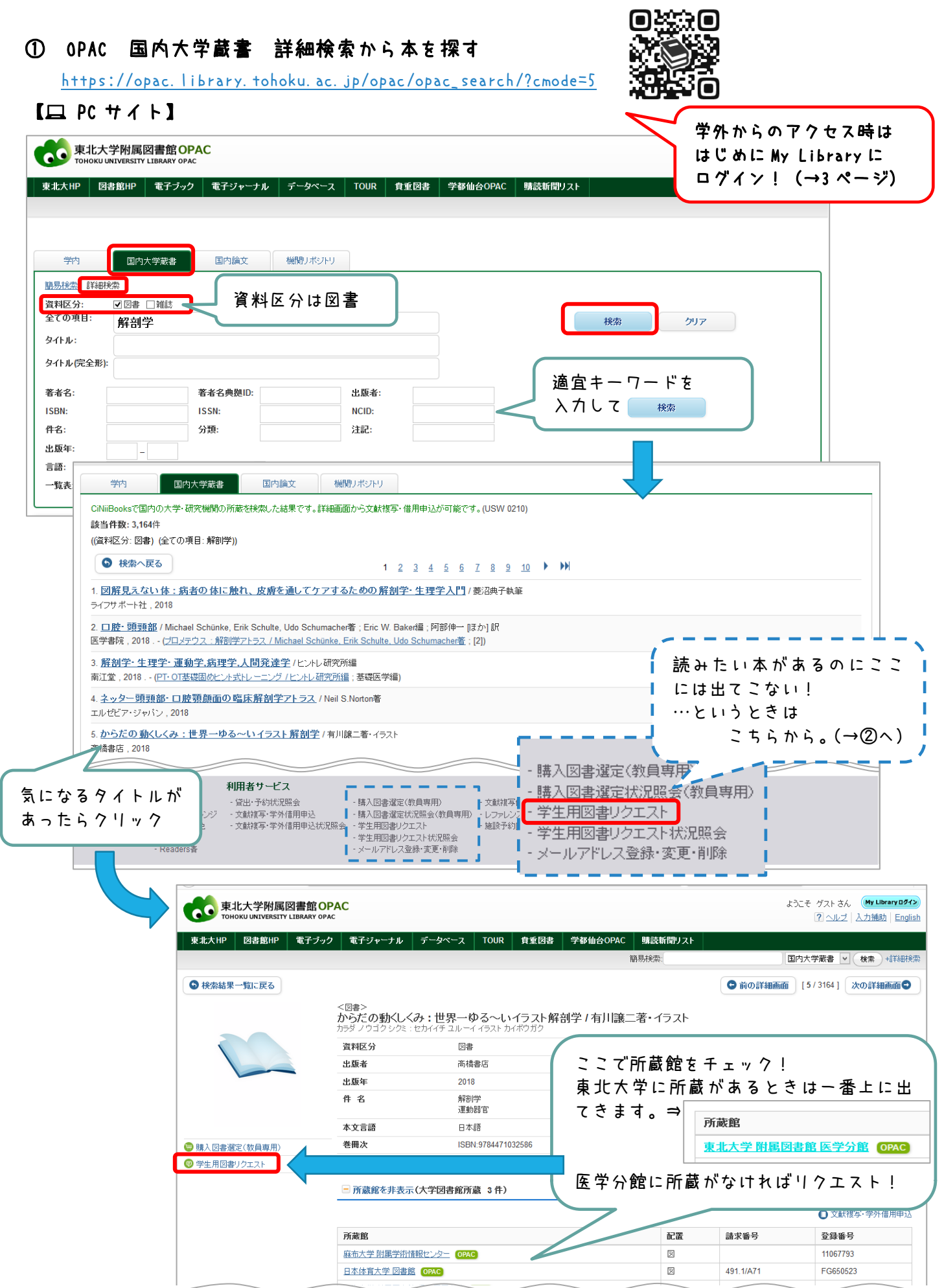

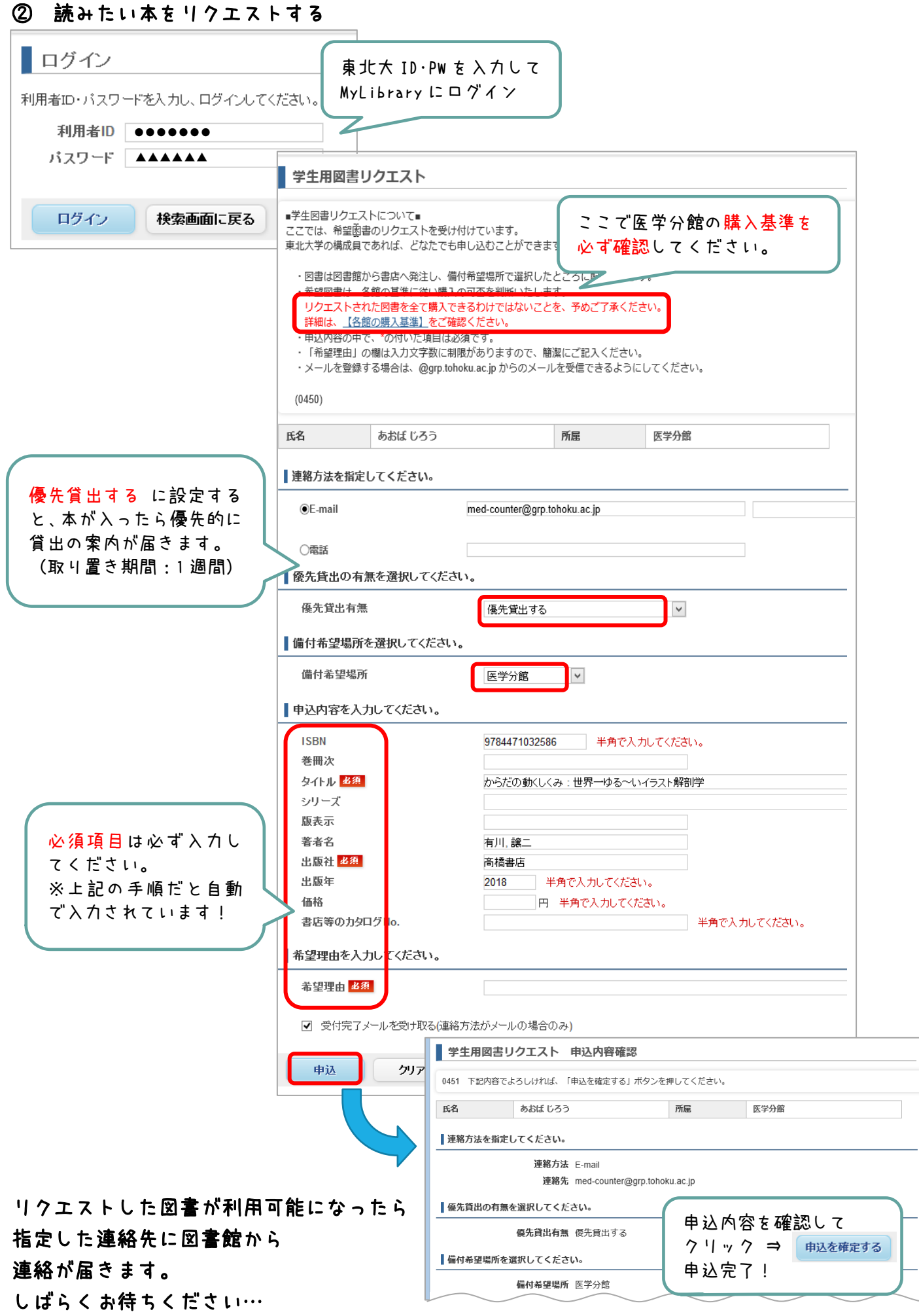

## 【オマケ】読みたい本が貸出中だったときは…

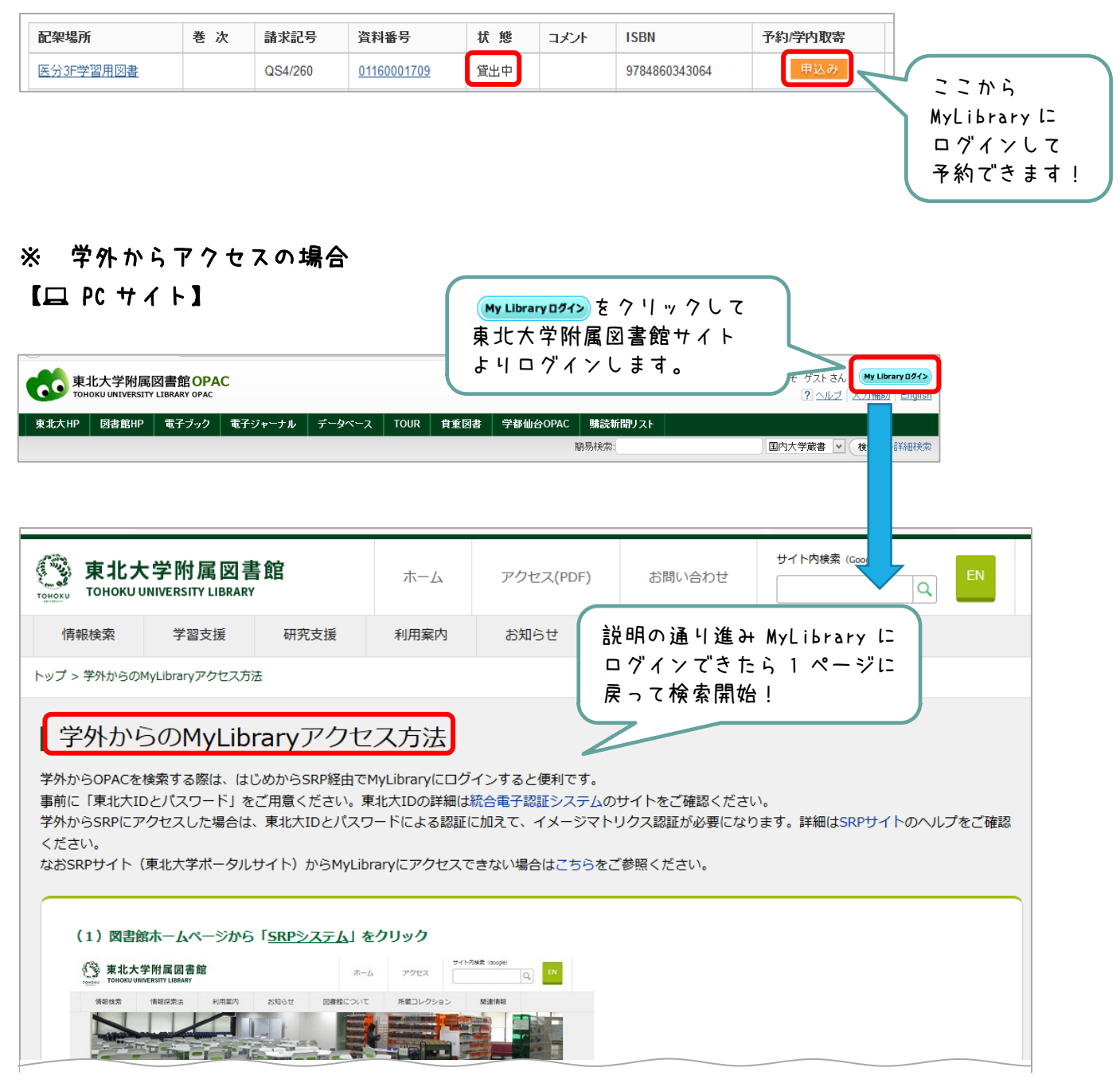